### Microkernel Construction **Capabilities**

Nils Asmussen

06/20/2024

1 / 31

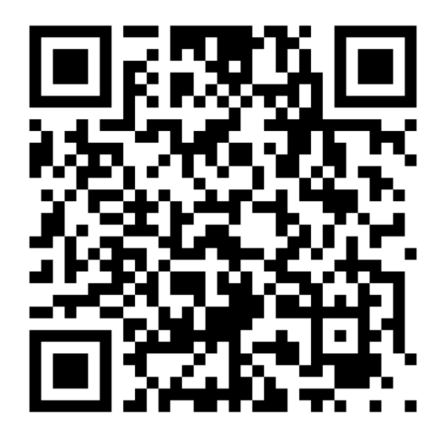

<https://befragung.zqa.tu-dresden.de/uz/de/sl/Rj4eSnXkeQh9>

# Valid until June 23th!

# • Introduction

- **Global Names**
- ACL
- Capabilities in General
- Capabilities in NOVA
- How do you find/access resources?
- $\bullet$  How do you restrict access to resources?
- One global namespace for (one type of) resources
- Example: semaphores, processes, devices, ... on UNIX

### Pros & Cons

- $+$  Simple
- − Name clashes: people need to agree on names.
- − What if a malicious process registers a name first?
- − All resources are visible: just try to access them
- Attach a list of permissions (subjects) to each object
- Permission depends on who you are, not what you have

### Pros & Cons

- $+$  No need to give permissions explicitly
- $+$  Makes it easy to restrict access to specific objects
- − Makes it hard to restrict specific subjects
- − POLA is more difficult to achieve
- − Requires (global) names
- − Confused deputy problem
- Compiler service: compile <source> <object>
- Service stores billing information in file "bill"
- Client executes: compile foo bill
- Service has access to bill file, client does not
- Problem: service is acting on behalf of the client, but opens files with *its own* permissions
- One solution: the client opens files and passes file descriptors (capabilities) to service
- Introduction
- Capabilities in General
	- **o** Overview
	- **•** Operations
- Capabilities in NOVA
- Give each subject a local namespace
- Operations to exchange objects between namespaces
- Permission depends on what you have

#### Pros & Cons

- $+$  Makes it easy to restrict specific subjects
- $+$  Separation of subsystems, composable, independent
- $+$  POLA is easy to achieve
- − Need to give permissions explicitly
- Exchanging, especially revoking, capabilities is difficult

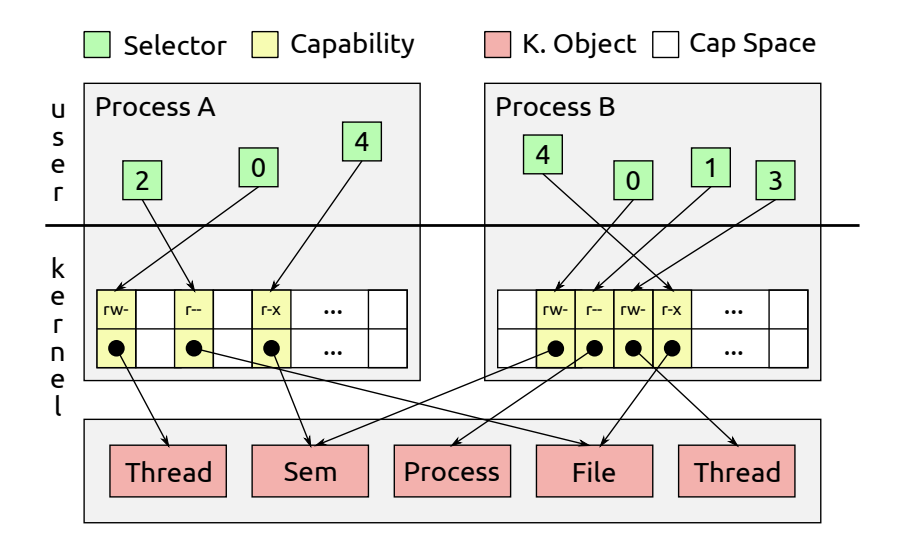

- Map/delegate:
	- Copy capability from one Cap Space to the other
- Grant:
	- Move capability from one Cap Space to the other
- **•** Revoke:
	- Remove capability, recursively
- **•** Lookup:
	- Search capability by selector and return its permissions
- **•** Translate:
	- Translate selector from one Cap Space to the other

### Hierarchical Organization

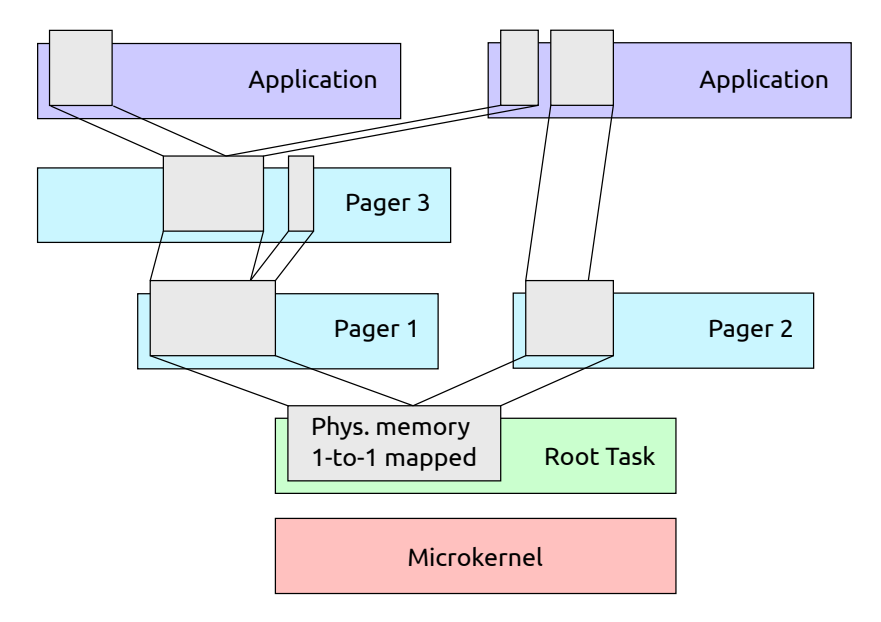

- Introduction
- Capabilities in General
- Capabilities in NOVA
	- Capability Spaces
	- Mapping Database
	- Delegate, Translate and Revoke
	- Data Types
	- **Receive Windows**

### Each protection domain (Pd) has

- Space\_obj: object capabilities
- Space mem: memory capabilities (pages)
- Space pio:  $1/O$  port capabilities

#### Similarities and differences

- Shared: capability delegation, revocation, ...
- **•** Differences:
	- Object caps are created and used via system calls
	- Port and memory caps are referring to existing resources
	- Passed to root task, distributed in the system via delegation
	- Memory capabilities lead to page table entries
	- $\bullet$  Port capabilities lead to bits set in the I/O bitmap

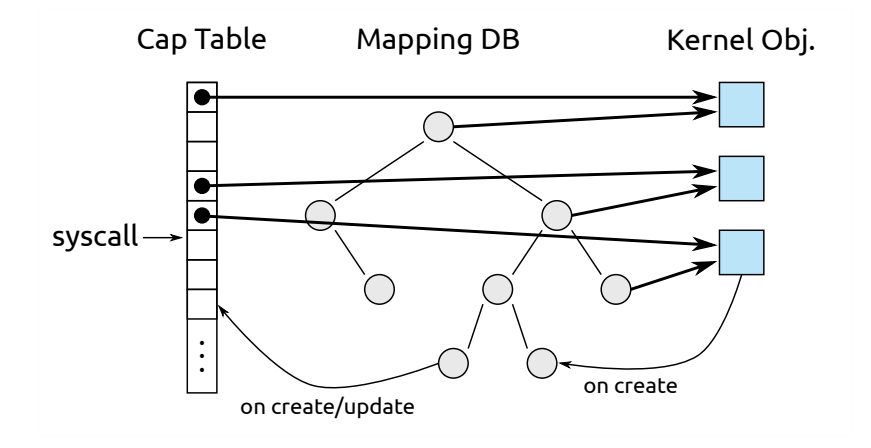

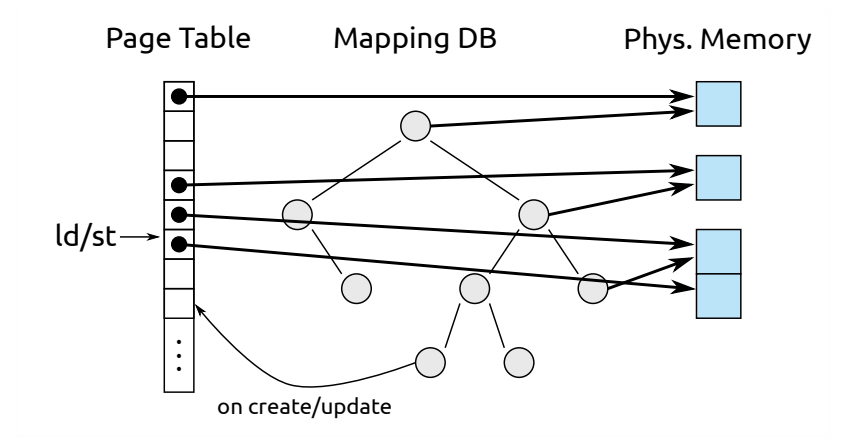

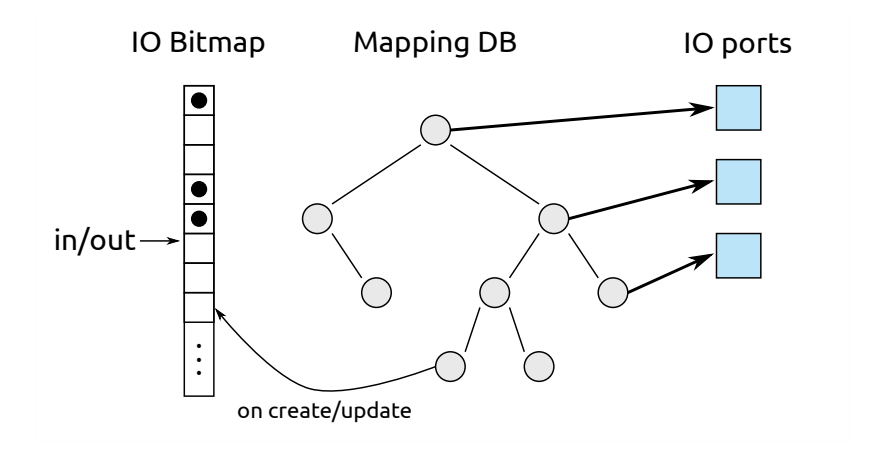

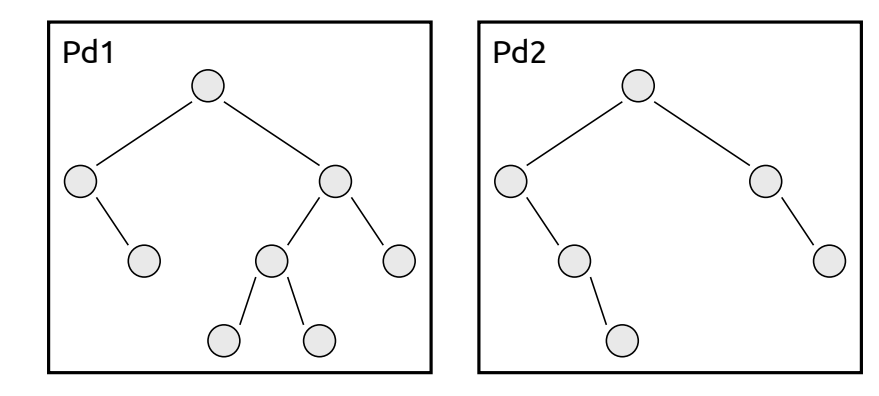

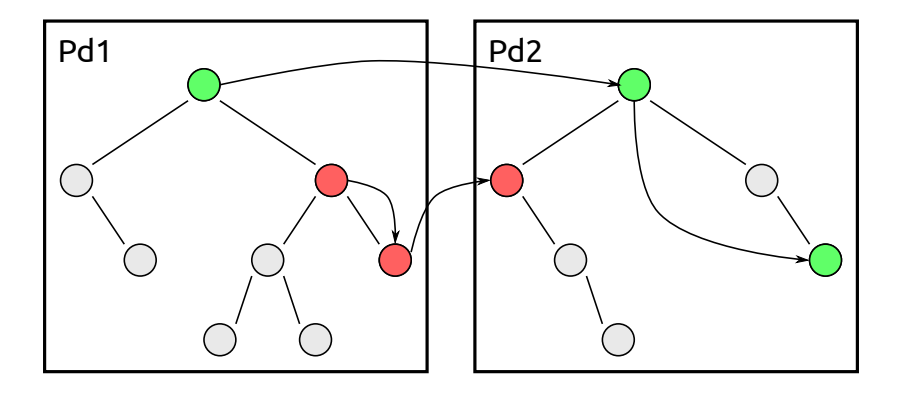

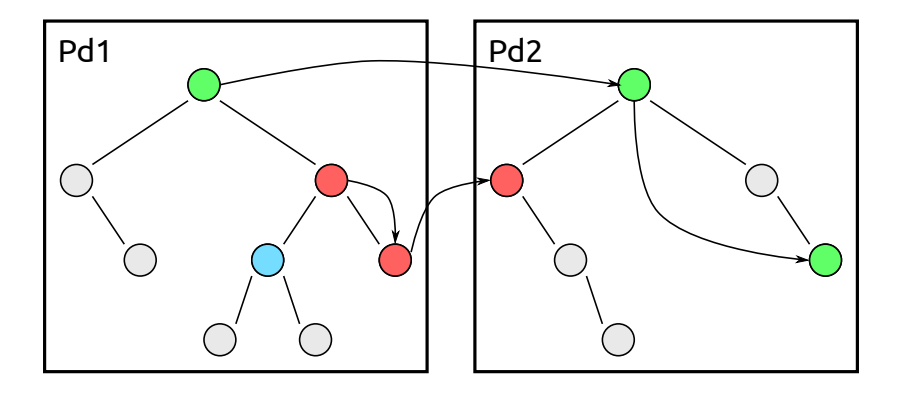

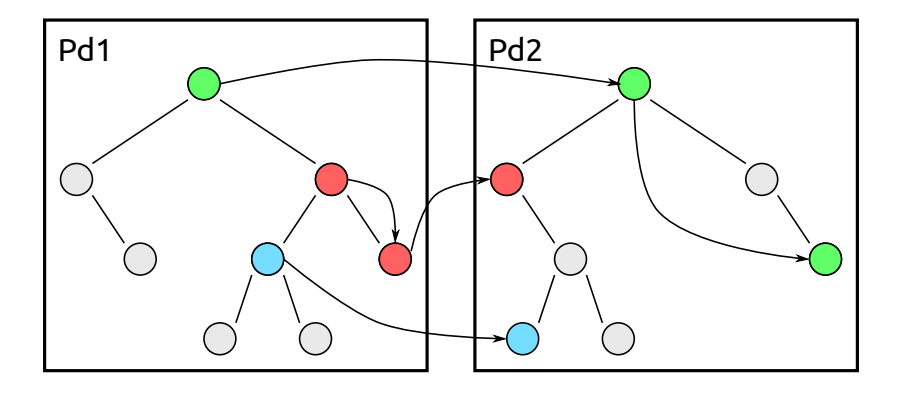

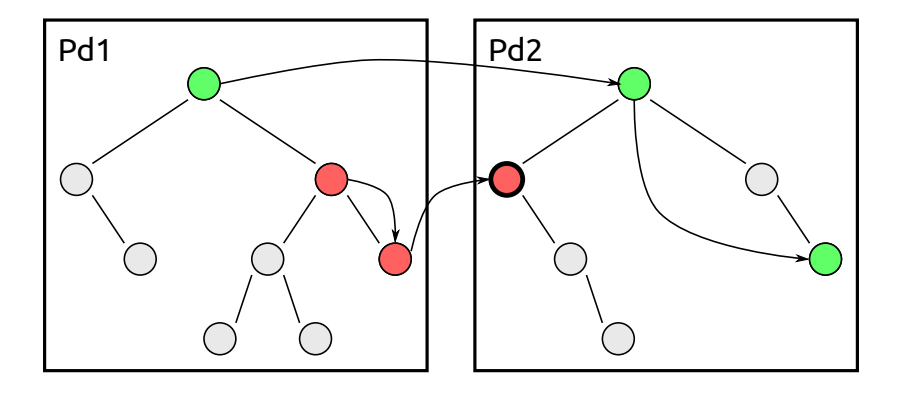

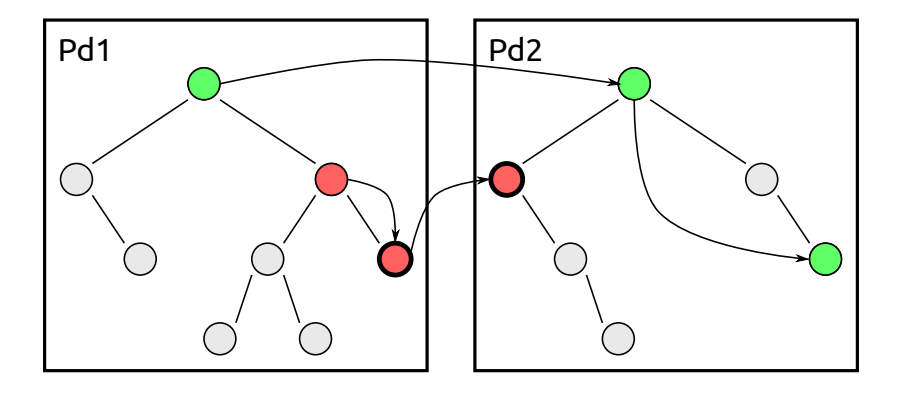

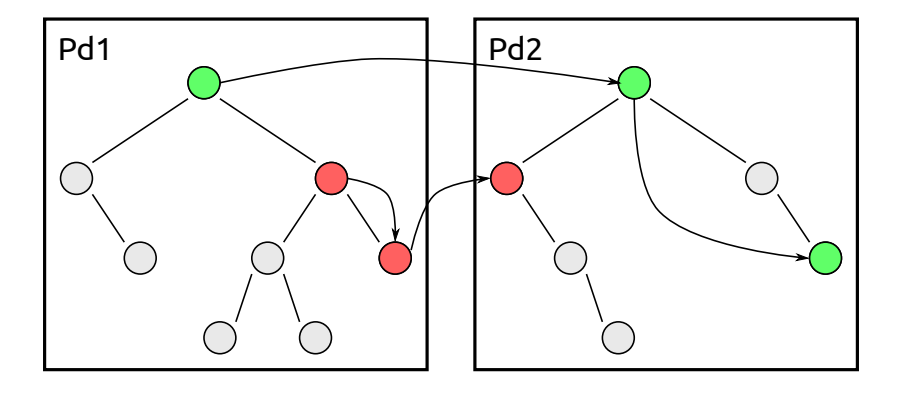

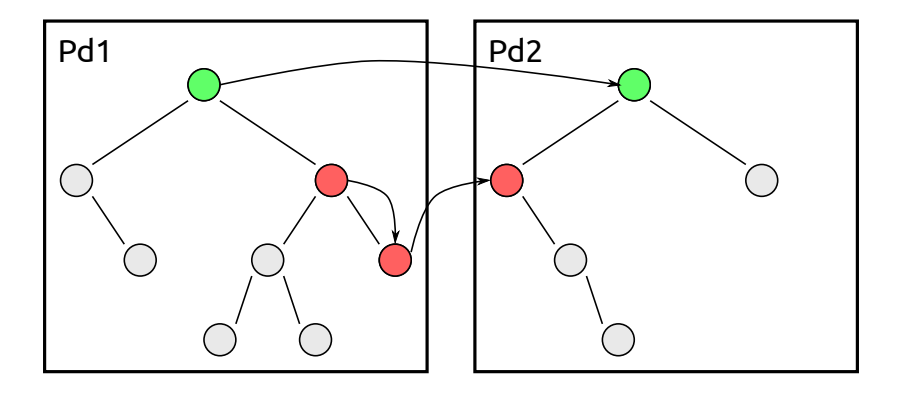

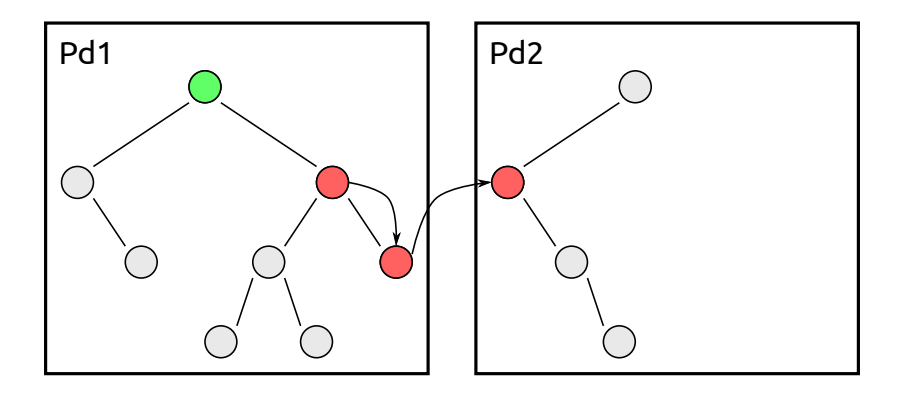

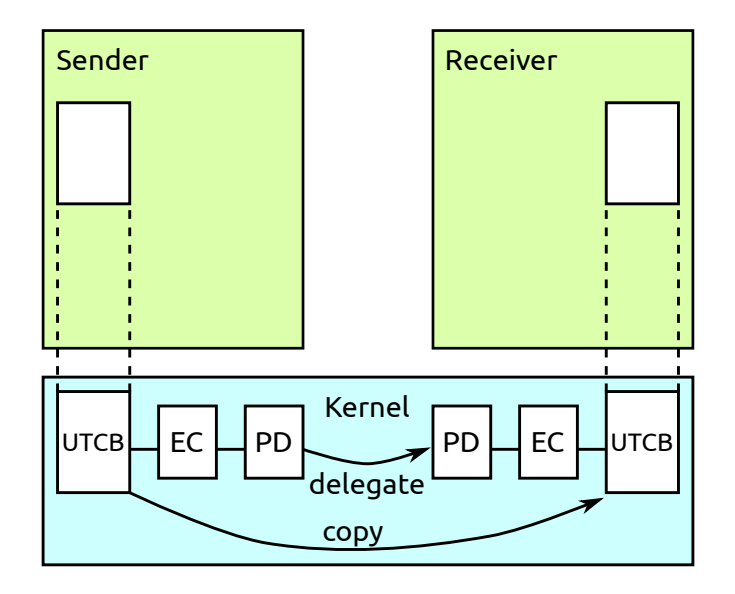

# UTCB Layout

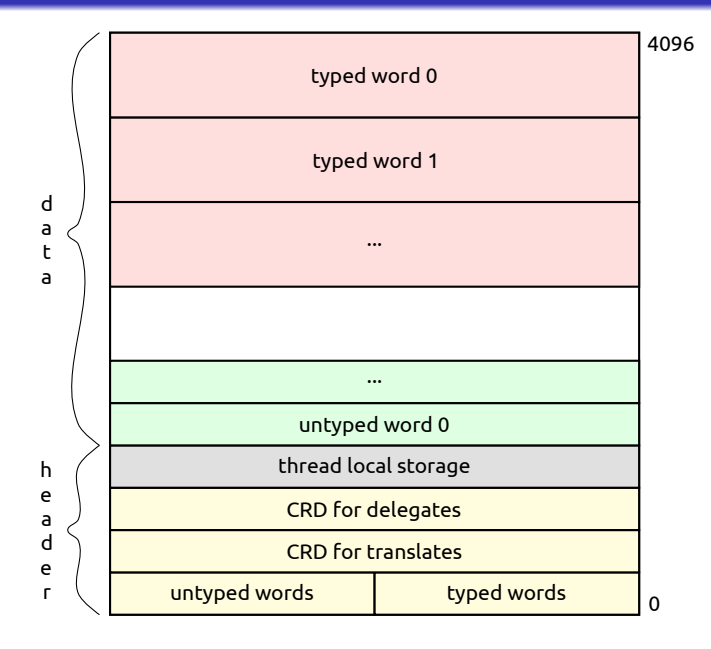

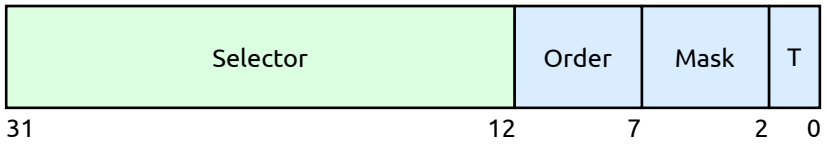

- $\bullet$  Order specifies the number of capabilities (2<sup>order</sup>)
- Selector specifies the first capability
- Selector has to be size aligned, i.e., a multiple of 2<sup>order</sup>
- wrong: order=2, selector=6, okay: order=2, selector=8
- Mask allows to reduce permissions
- $\bullet$  T specifies capability space (objects, memory, I/O)

#### Delegate:

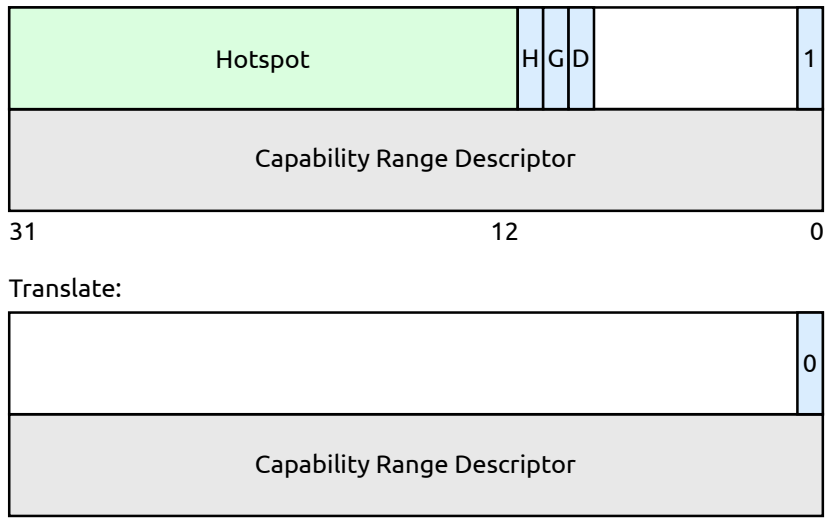

- Receiver sets up receive window (writes CRD into UTCB)
- **•** Receivers waits for IPC
- Sender puts typed item into UTCB
- Sender calls portal
- Kernel delegates typed item
- Kernel puts typed item into UTCB, telling receiver about caps
- **Kernel switches to receiver**
- But: what if receive window and sent caps don't match?

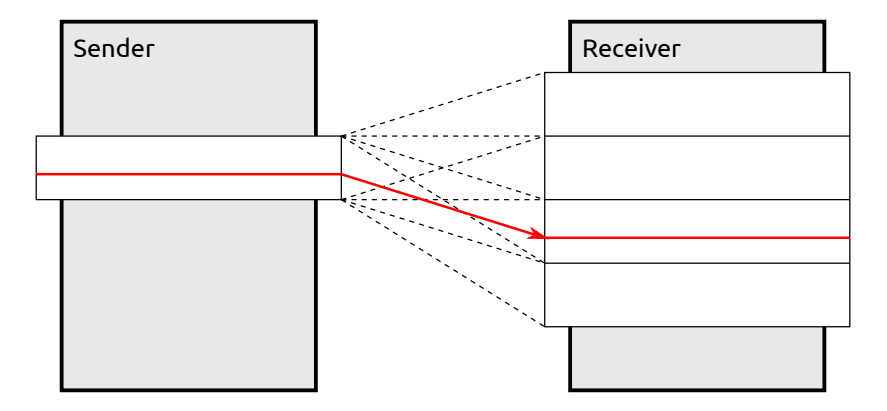

Figure: Send window is smaller than receive window

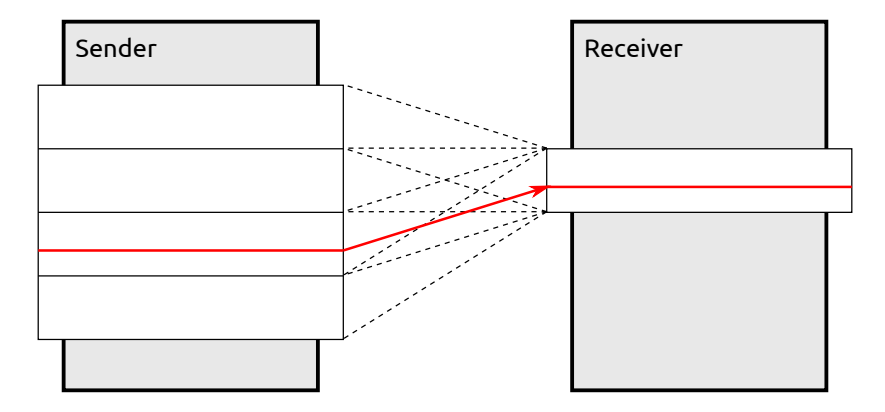

Figure: Send window is larger than receive window

- When revoking, kernel objects should be destructed
- But what if somebody accesses them at the same time?
- We could lock them during each access
- But this is expensive
- We don't care that much when exactly they are destructed
- Can't we destruct them if nobody accesses them anymore?
- Basically: copy-on-write with lazy delete
- Don't change objects, but copy them and change the copy
- Don't delete objects immediately, but when readers are done
- In case of NOVA: no copy-on-write, but only lazy delete
- On revoke, object is removed first
- Then, the object is registered for deletion
- Timer IRQ is used to delete only if all readers are gone

### RCU Grace Period

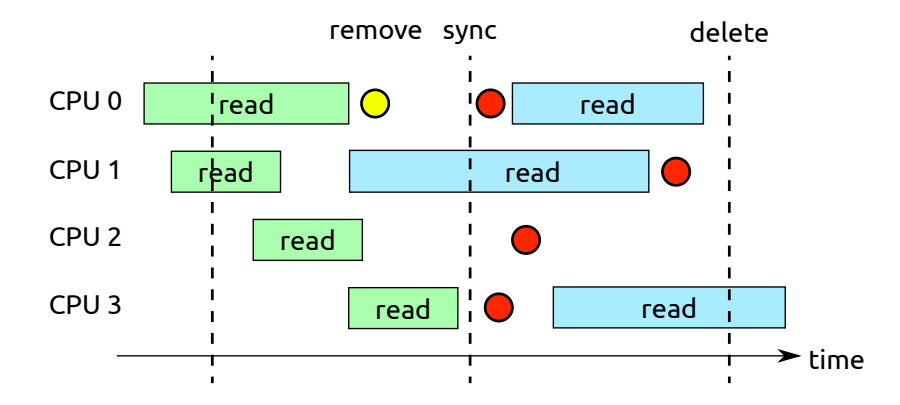